## **REDACCIÓN DE RESULTADOS Y DISCUSIÒN**

- Dr. Hugo Arroyo Hernández
- RPMESP INS

#### **PREPARANDO UN ARTÍCULO ORIGINAL**

**Carátula** Resumen **Introducción Materiales & Métodos Resultados Discusión**  Agradecimientos **Referencias Figuras Tablas** 

#### **ESTRUCTURA DE UN ARTÍCULO ORIGINAL**

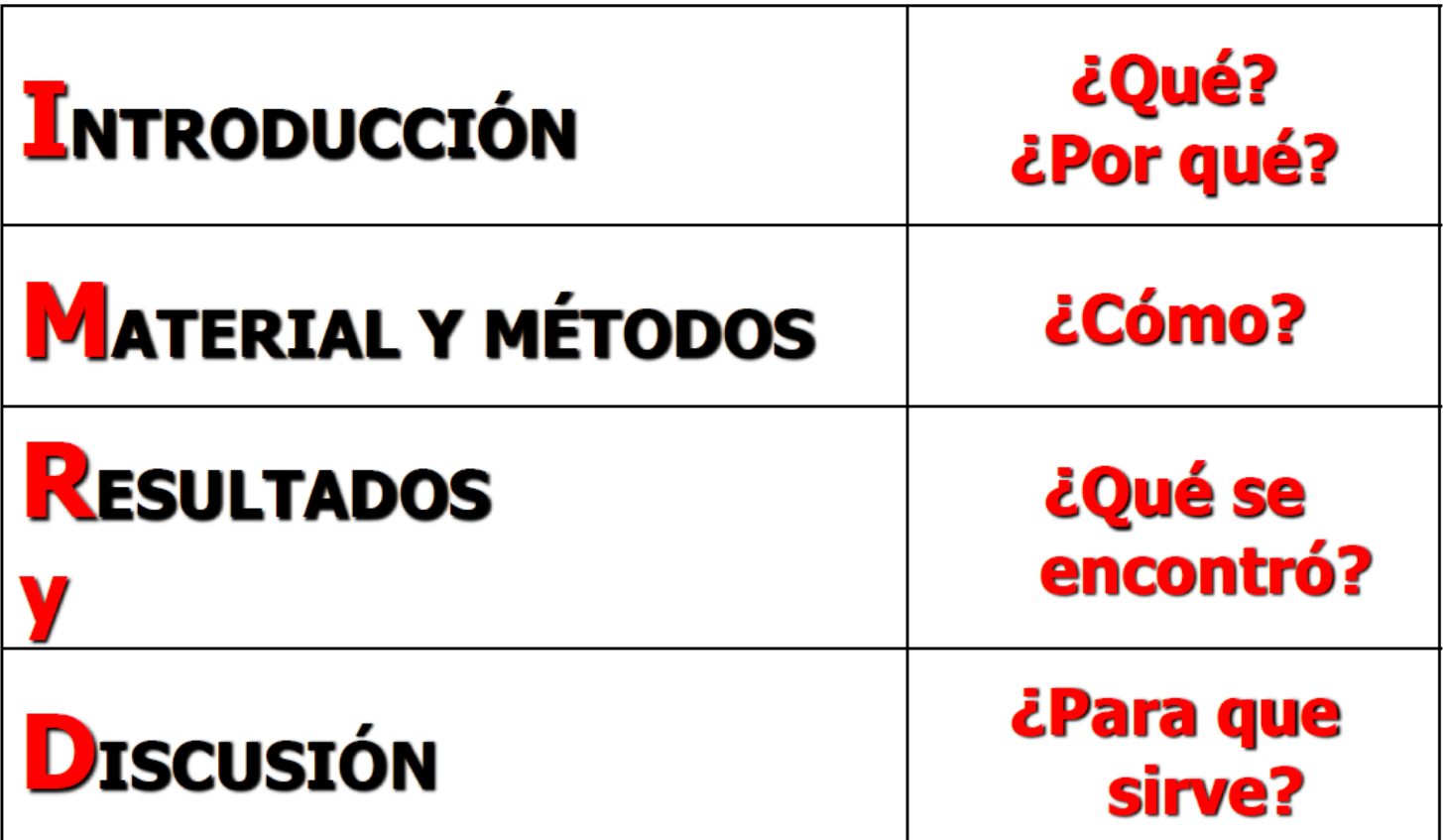

#### **¿Con qué debo comenzar a escribir?**

- Métodos
- Figuras y tablas
- Resultados
- Discusión
- Introducción
- Resumen y Título

# **RESULTADOS**

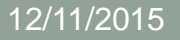

#### **Resultados**

- Describe sólo los hallazgos del estudio, sin comentarios ni juicios
- Presentarlos en secuencia lógica en el texto, tablas y figuras
- No repetir en el texto toda la información de las tablas o figuras; enfatizar o resumir sólo los resultados más importantes
- Restringir el número de tablas y figuras al mínimo necesario

#### **Figuras y Tablas**

- Cada Figura/Tabla debe tener un mensaje propio
- No sobrecargar Figuras/Tablas con números o colores
- Datos presentados en las Figuras/Tablas deben ser comprensibles por si mismos

### Tablas estadísticas

- Tienen la finalidad de reducir el volumen de datos y observar comportamiento sistemático
	- •Tablas de frecuencias
	- •Tablas cruzadas o de contingencia

#### **Tablas**

- Ordenadas en números arábicos y contener la información necesaria, tanto en el contenido como en el título para poder interpretarse sin necesidad de remitirse al texto
- Solo se aceptará una línea horizontal, que se usará para separar el encabezado del cuerpo de la tabla, en ningún caso deben incluirse líneas verticales
- Explique al pie de las tablas el significado de todas las abreviaturas y los símbolos utilizados.

#### **Tablas**

- Preparar en MS Excel
- Desactivar "Líneas de cuadrícula" en Vista
- Transcribir datos manualmente, del software estadístico al Excel
- Copias y pegar a MS Word (como texto para un artículo y como imagen para un poster o presentación)

#### **Tabla: Formato general**

- Título superior, corto, simple y directo (Tabla 1. XXXX)
- 3 a 4 líneas separadoras horizontales solamente, al inicio, final y para separar los encabezados
- Notas de pie de página indican abreviaturas, pruebas estadísticas usadas y pérdidas de datos o información incompleta

#### **Contenido más común**

- Tabla 1: Características de los participantes, signos y síntomas, presentación clínica
- Tabla 2: Comparaciones entre grupos incluyendo OR y sus intervalos de confianza
- Tabla 3: Análisis de regresión múltiple, factores significativos y algunos otros no significativos relevantes

#### Formato Tabla 1

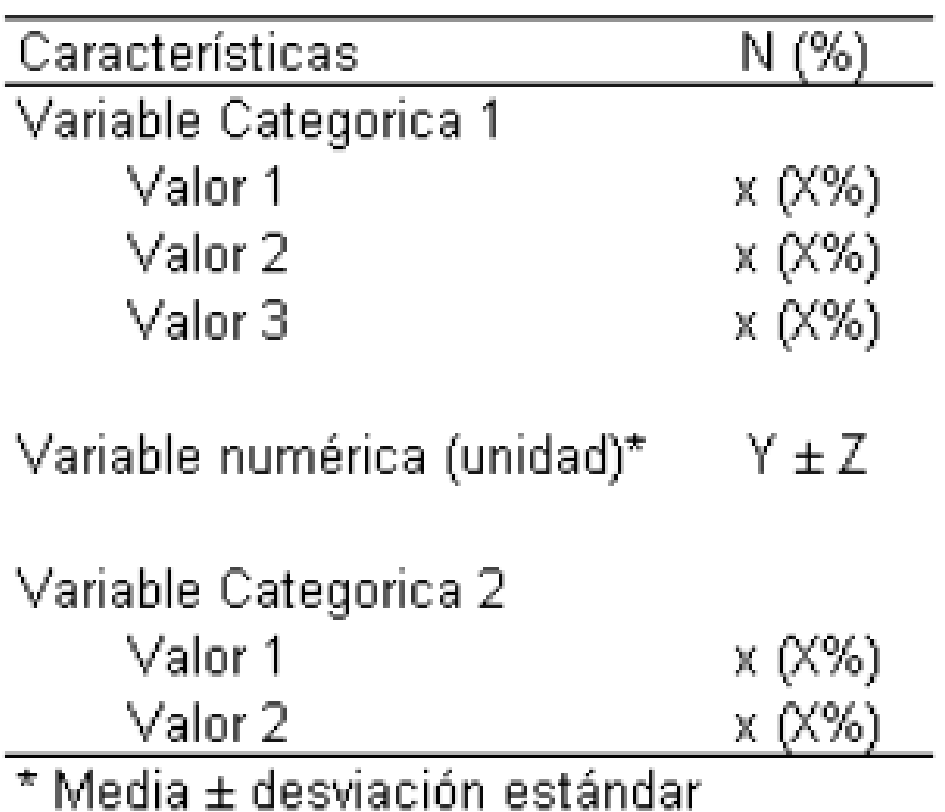

Tabla 1. Adultos mayores, según Grado de Instrucción. Encuesta Epidemiológica de Lima Metropolitana 2002.

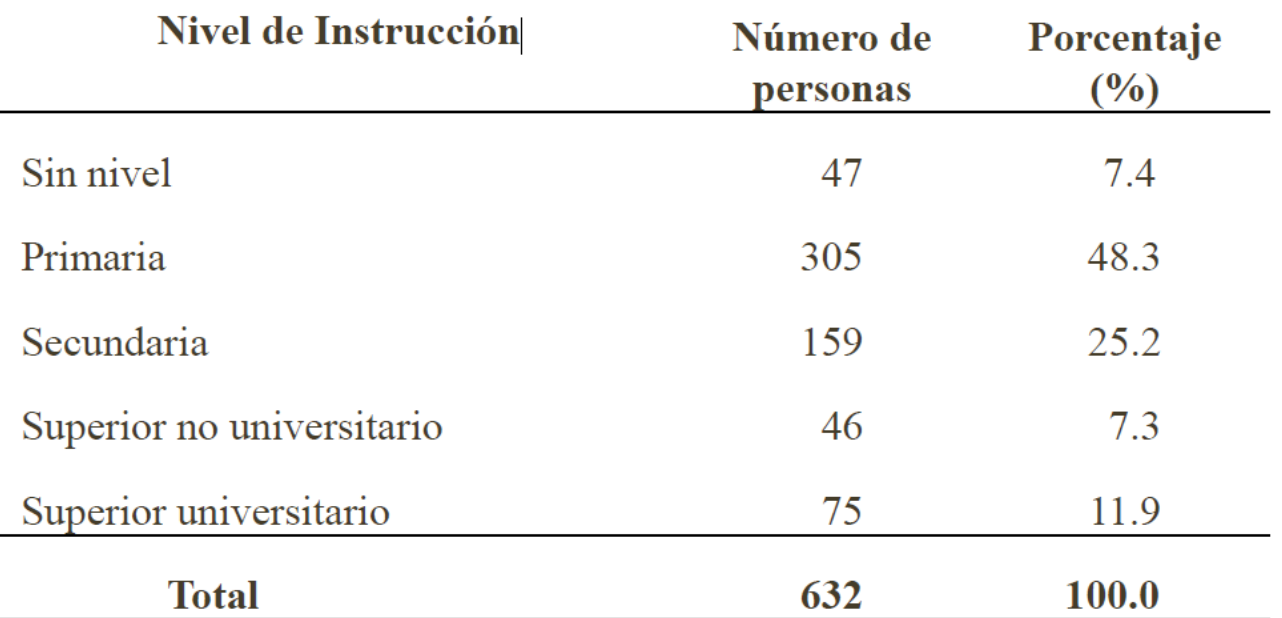

Fuente : Instituto de Salud Mental "HD HN".

En relación al grado de instrucción de los adultos mayores de Lima Metropolitana (Tabla 1) se observa que aproximadamente la mitad de ellos tienen grado de instrucción primaria (48.3%).

### Formato Tabla 2

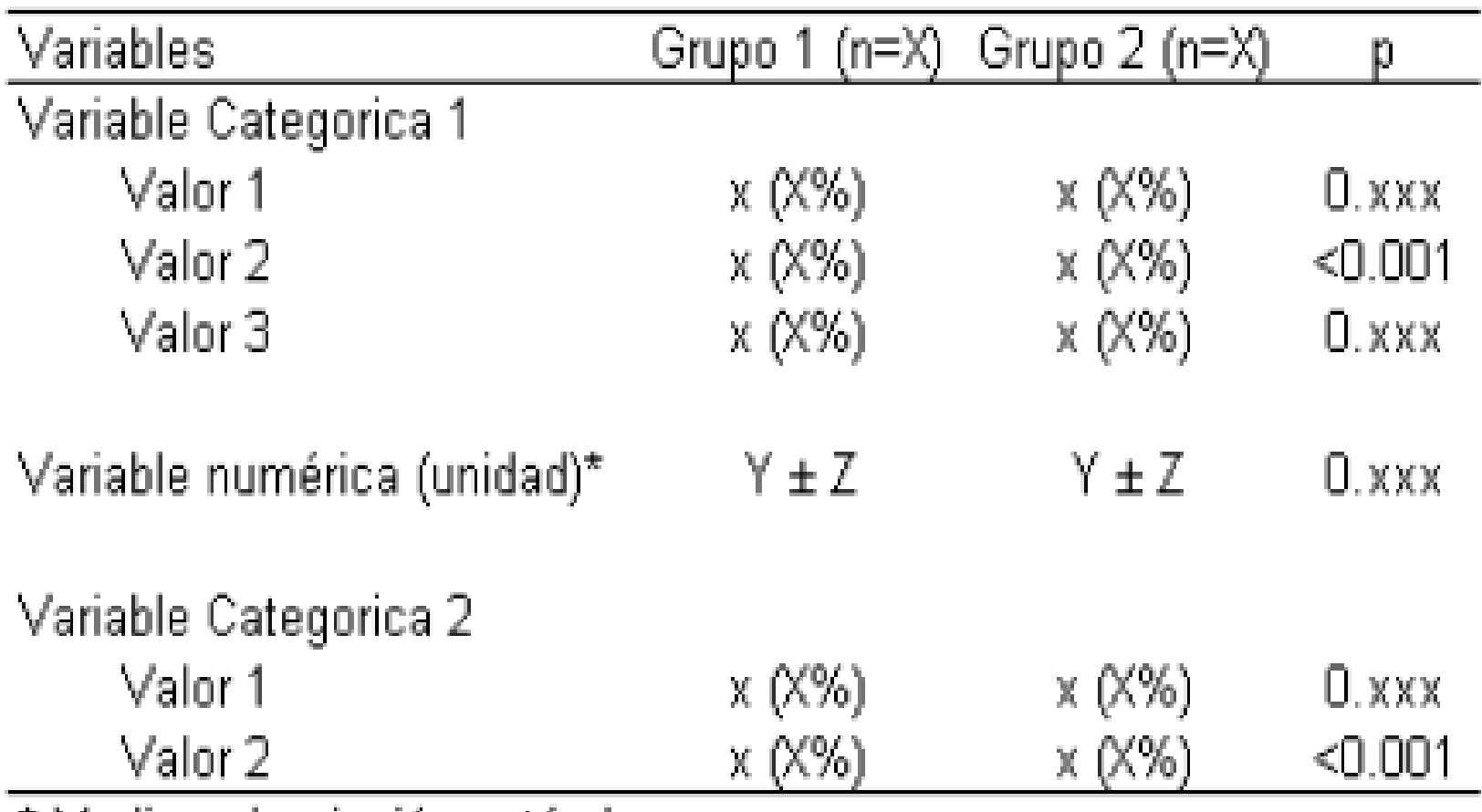

\* Media ± desviación estándar

#### Formato Tabla 3

Tabla 3. Análisis crudo y ajustado entre violencia contra la mujer y desnutrición crónica en hijos menores de cinco años y prevalencia de desnutrición crónica para cada tipo de violencia. Perú 2011

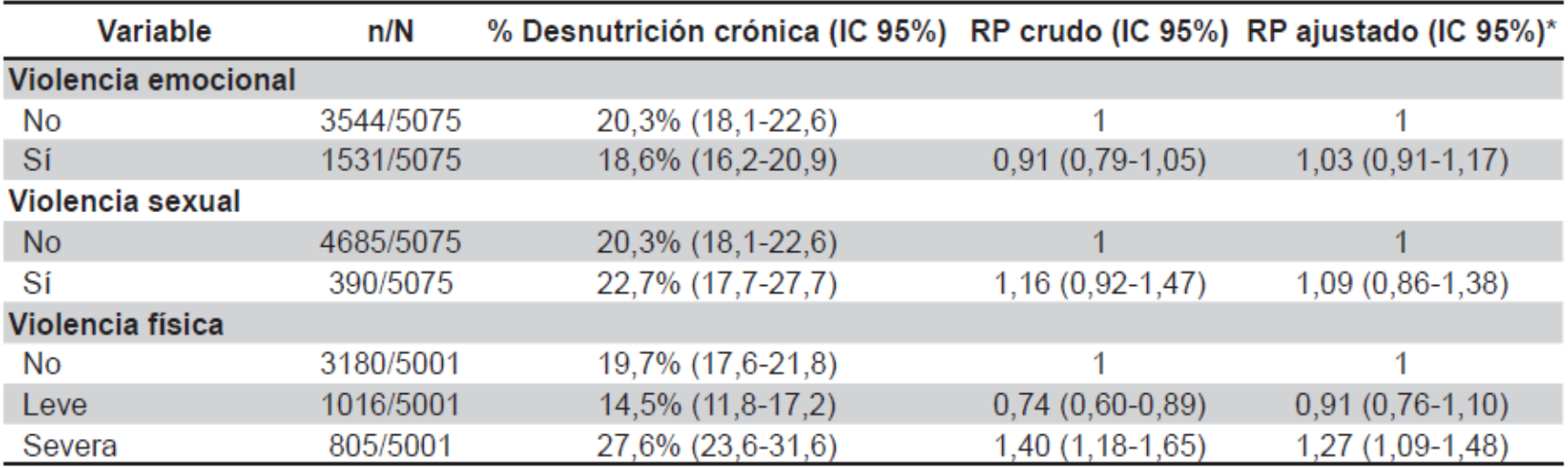

\*Modelo ajustado para índice de riqueza, nivel educativo de la madre, agresión durante el embarazo, edad de la madre, edad en el primer matrimonio, edad del jefe del hogar, residencia en zona rural, sexo del niño, orden nacimiento, peso al nacer y lugar de parto. Violencia física fue además ajustada para uso de biberón y edad del niño.

Ruiz-Grosso P, Loret de Mola C, Miranda JJ. Asociación entre violencia contra la mujer ejercida por la pareja y desnutrición crónica en sus hijos menores de cinco años en Perú. Rev Peru Med Exp Salud Publica. 2014;31(1):16-23

### **Figuras**

- Deben verse bien en escala de grises
- Nunca en tres dimensiones ni fondos de colores
- Título escrito por debajo

### **Figuras**

- Se consideran figuras a los mapas, fotografías, diagramas o gráficos, los cuales deben ser ordenados con números arábigos
- Las figuras deben presentarse en un formato editable y en buena calidad
- Si se incluyera una Figura previamente publicada se debe indicar la fuente de origen y remitir el permiso escrito del titular de los derechos de autor

### **Gráficos de barras**

- Se usa cuando se pretende resaltar la representación de porcentajes de datos que componen un total.
- Se presenta de dos maneras: horizontal o vertical.
- No utilizar gráficos en 3 dimensiones, puede distorsionar las relaciones entre los distintos elementos del gráfico
- Si ocupan mucho espacio o no aportan mayor información, debe ser mejor presentada como texto
- Sirve para comparar y tener una representación gráfica de la diferencia de frecuencias de la característica numérica de interés

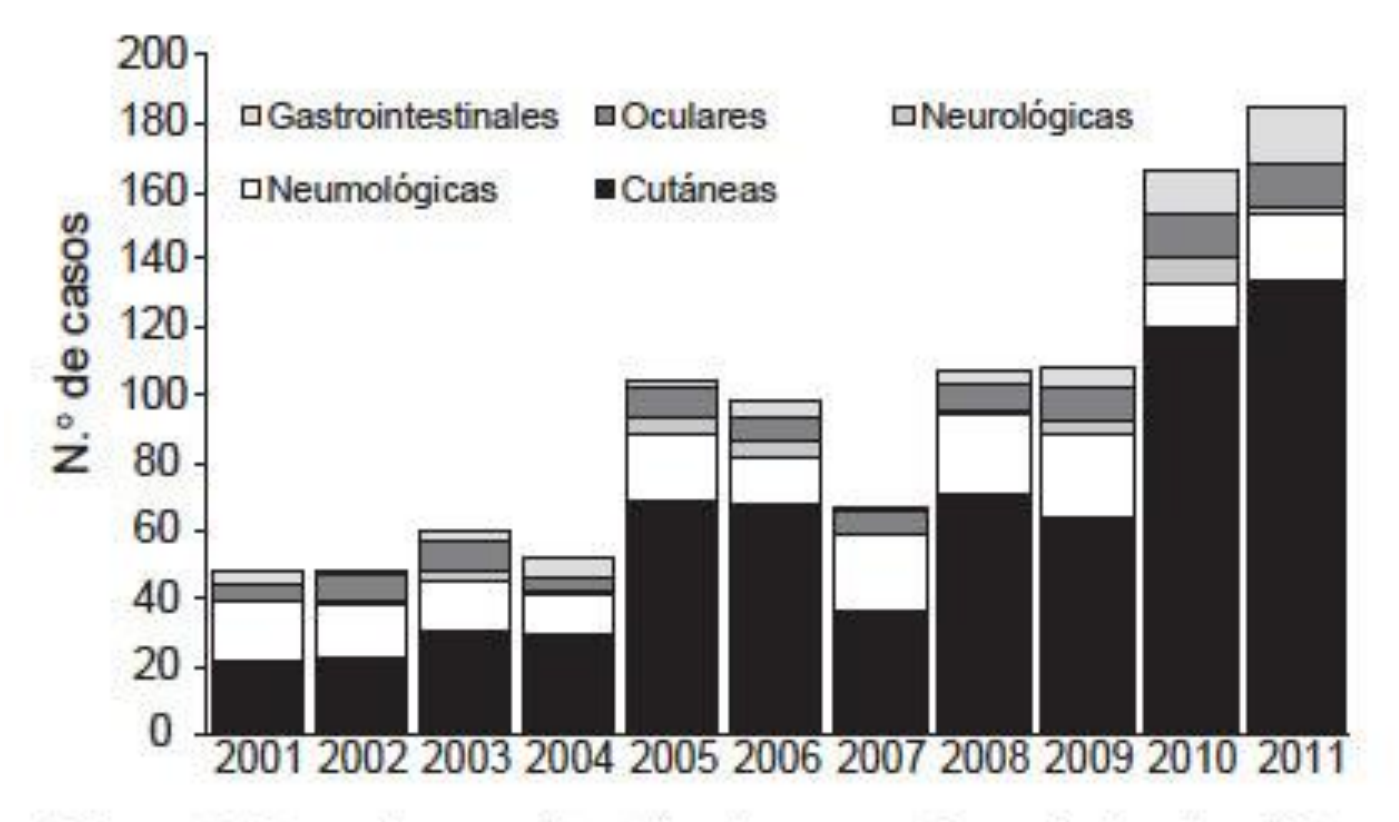

Figura 3. Tipo de complicación de casos de varicela atendidos en el Instituto Nacional de Salud del Niño, 2001-2011.

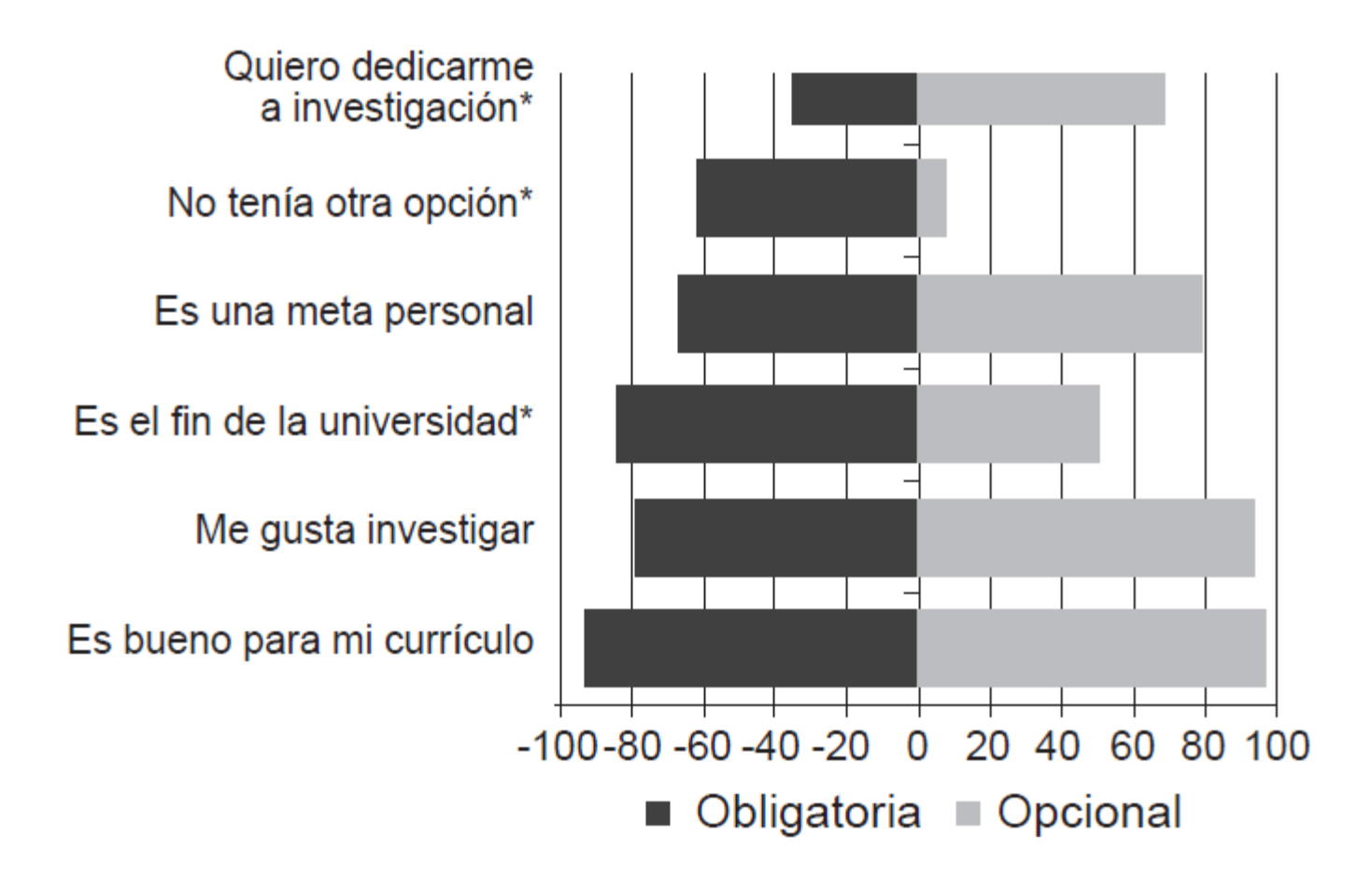

Figura 1. Motivación para la realización de tesis según obligatoriedad en egresados de las facultades de Medicina de Lima, 2011 \* p<0,05 (prueba de suma de rangos de Wilcoxon).

### **Gráficos de cajas**

- Permite resaltar datos atípicos
- No es afectado por datos extremos
- Permite responder a las dos preguntas
- Se construye a partir de:
	- •Observación con valor mínimo
	- •Observación con valor máximo
	- •Percentiles 25, 50 y 75

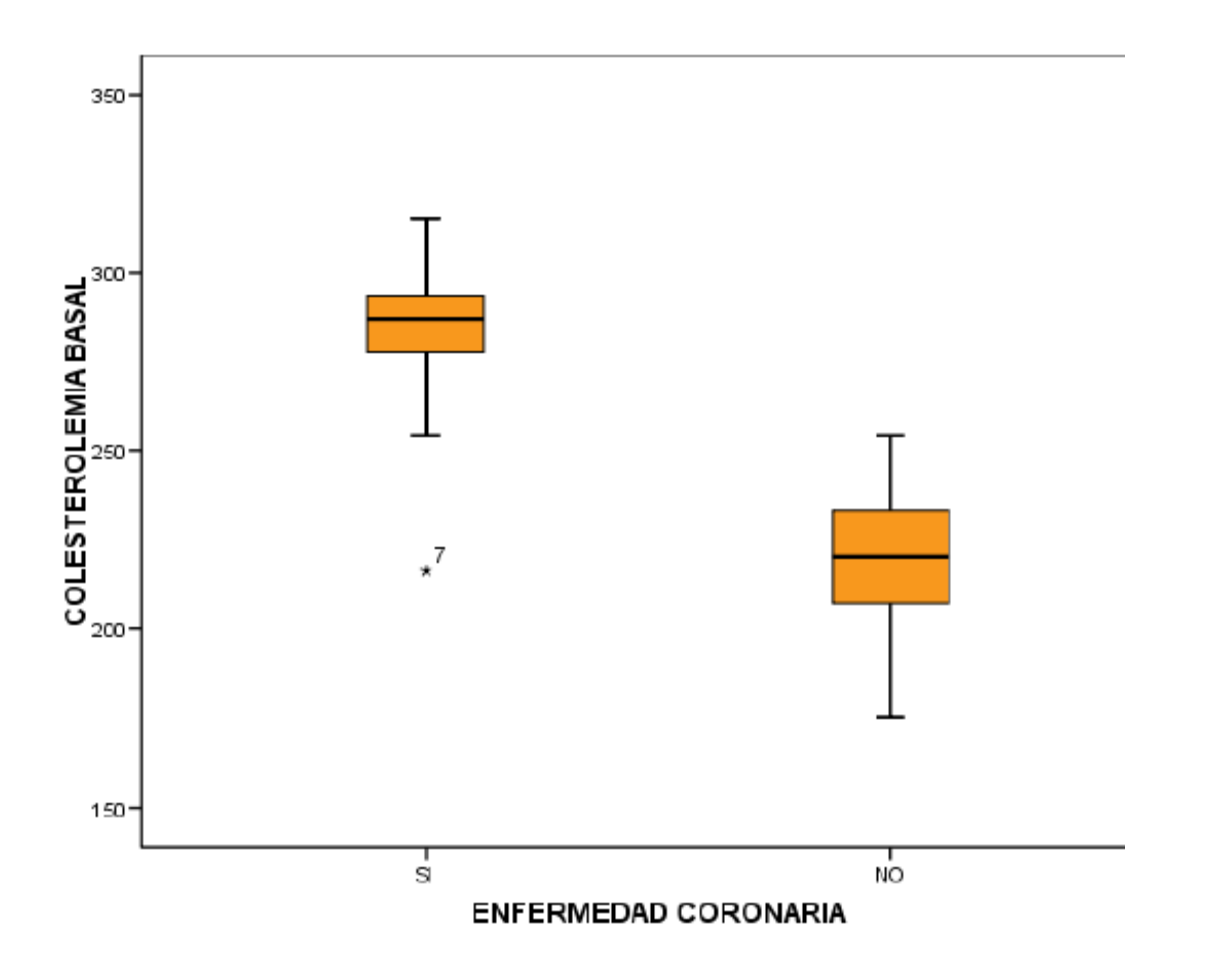

• **Gráfico 1.** Colesterol basal según presencia o ausencia de enfermedad coronaria. Adultos de Lima Metropolitana 2010.

## **Gráficos de dispersión**

- Muestra los valores de dos variables para un conjunto de datos
- Se muestra como un conjunto de puntos, cada uno con el valor de una variable que determina la posición en el eje horizontal y el valor de la otra variable determinado por la posición en el eje vertical

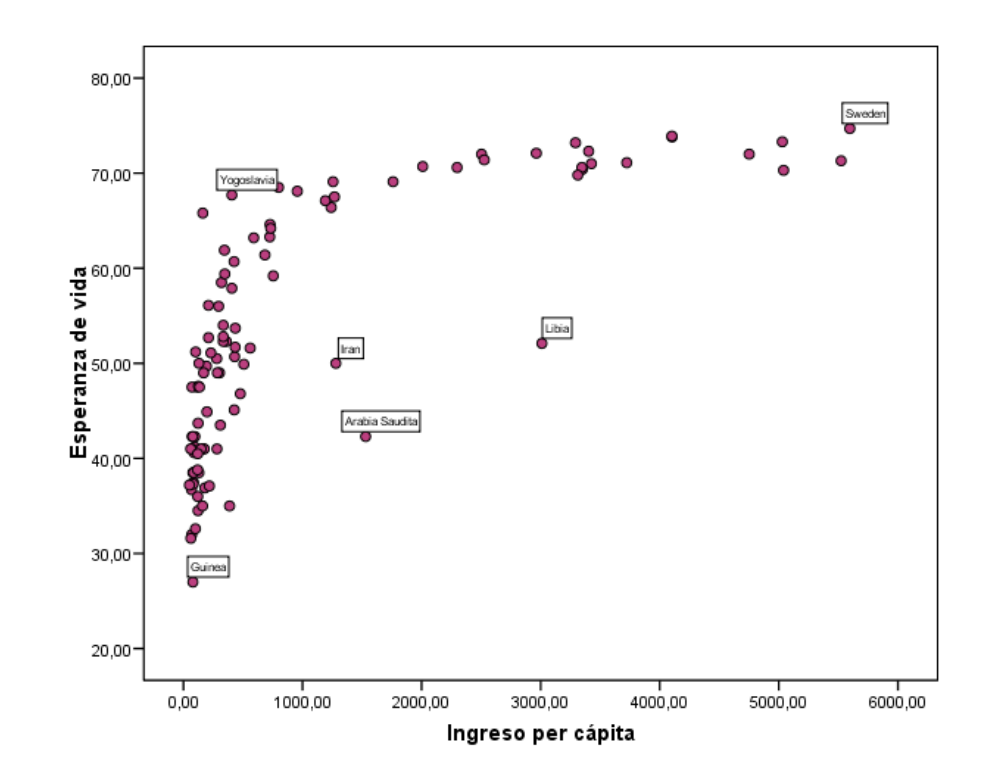

## **Gráficos lineales**

• Se recomiendan para representar series en el tiempo, se muestran valores máximos y mínimos

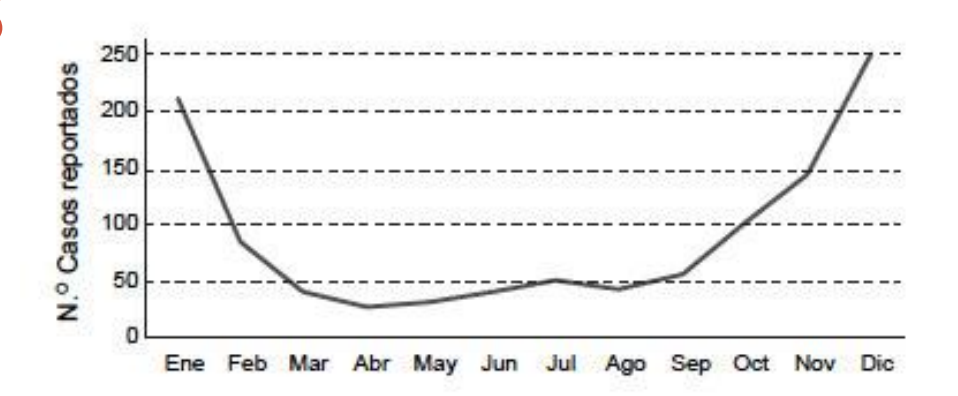

Figura 2. Curva epidemiológica mensual de casos de varicela complicada, Instituto Nacional de Salud del Niño, 2001-2011.

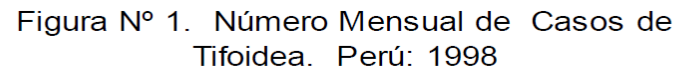

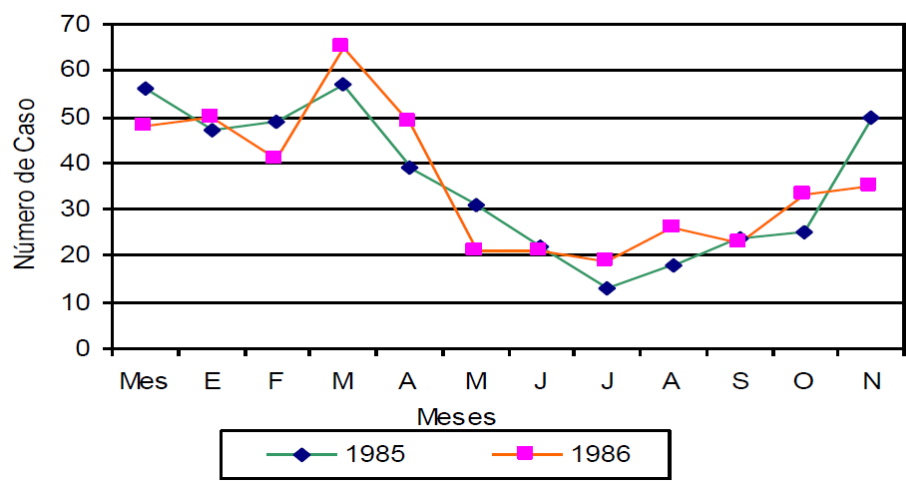

#### **¿Está bien elaborada este gráfico?**

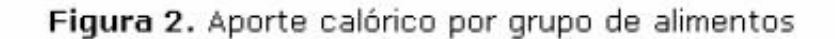

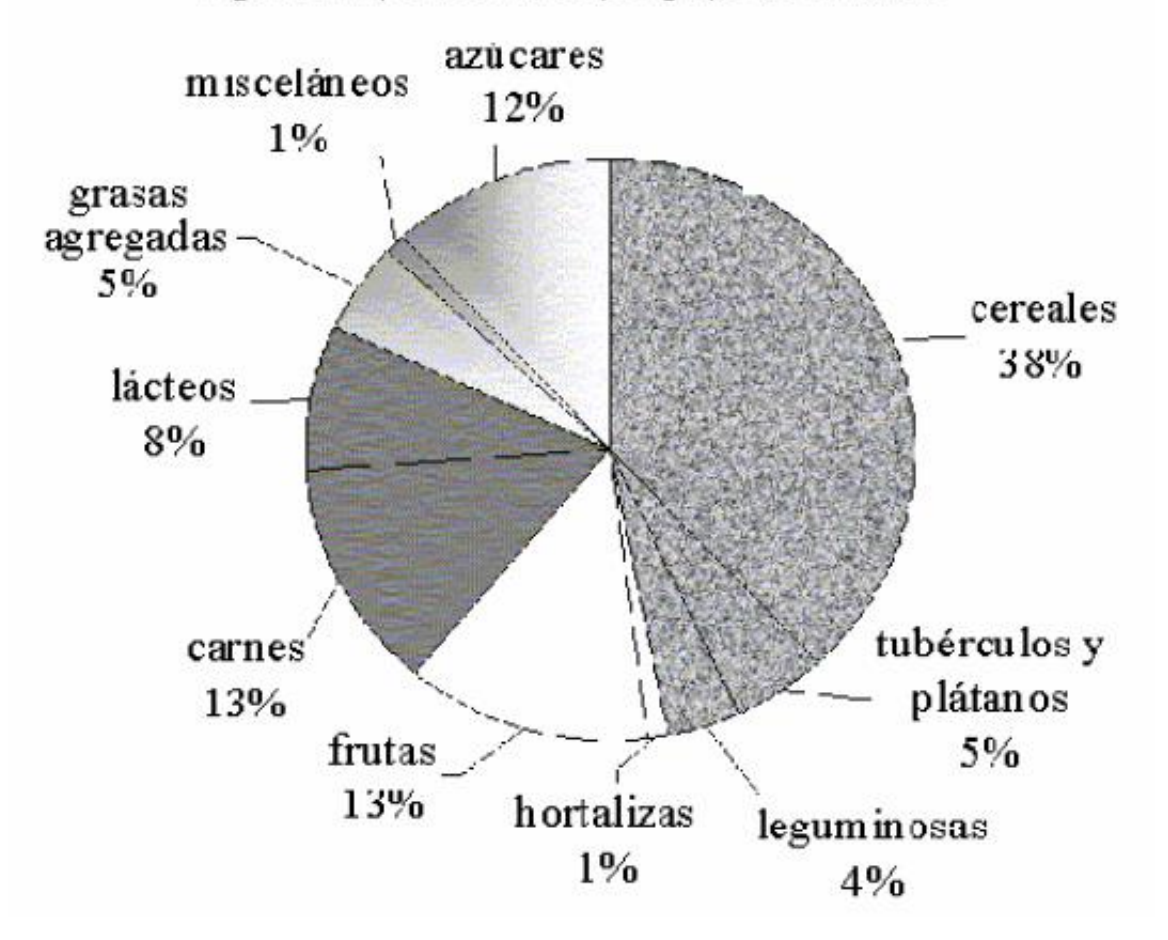

### ¿Está bien elaborada este gráfico?

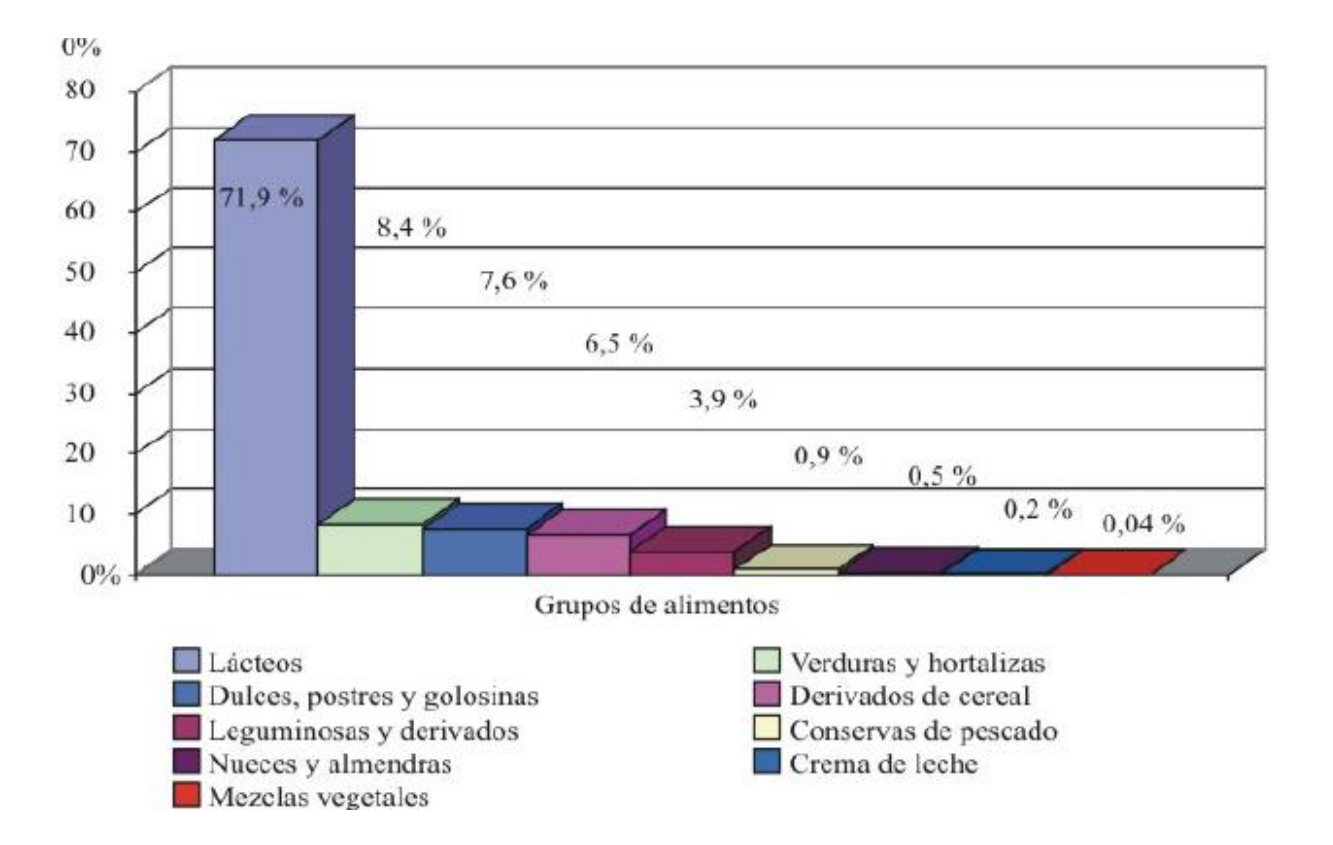

#### **Resultados**

- Indicar en forma clara y simple sus hallazgos, empleando palabras y números
- Emplear tablas y figuras para los números principales.
- No duplicar información
- Lo hecho y nada mas que lo hecho
- En español utilizar coma en ingles utilizar punto

## **DISCUSIÓN**

### **Discusión**

- Primer párrafo: Presenta la evidencia generada. Debe responder a la pregunta de investigación (si se confirma la hipótesis, si el resultado es valido o confiable)
- Cuerpo. Redactar según secuencia de sus principales resultados. Cada párrafo disgrega e interpreta sus resultados (positivos o negativos) y las comparaciones con hallazgos similares

### **Discusión**

- Limitaciones generalmente es el penúltimo párrafo. Muy importante. No esconda lo que no encaja en sus resultados. Sea autocritico y sincero con el lector. Deje claro que conoce las limitaciones de su estudio, así como sus fortalezas
- Conclusiones es el último párrafo. Reúne lógicamente todo lo analizado y presenta la principal conclusión, puede incluir recomendaciones. Deben ser claras, relacionadas con el objetivo del estudio y respaldado por sus hallazgos

### **Estilo de redacción**

- Se redacta en presente cuando se refiere a trabajos publicados y pasado a nuestros resultados
- Evitar usar la primera persona
- Secuencia lógica, clara precisa y completa
- Podrán incluirse recomendaciones cuando sea oportuno
- Mencione cuales podrían ser sus implicaciones en futuras investigaciones

#### **Errores frecuentes**

- Volver a mostrar resultados
- Repetir información de la introducción
- Hacer afirmaciones que no se apoyan en sus resultados
- No presentar limitaciones
- Comparaciones no adecuadas con otros estudios
- Conclusiones diferentes al resumen